# **"Dnipro" Hotel: A Guide for Investors**

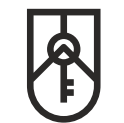

**STATE PROPERTY FUND** OF UKRAINE

### **How to purchase an asset**

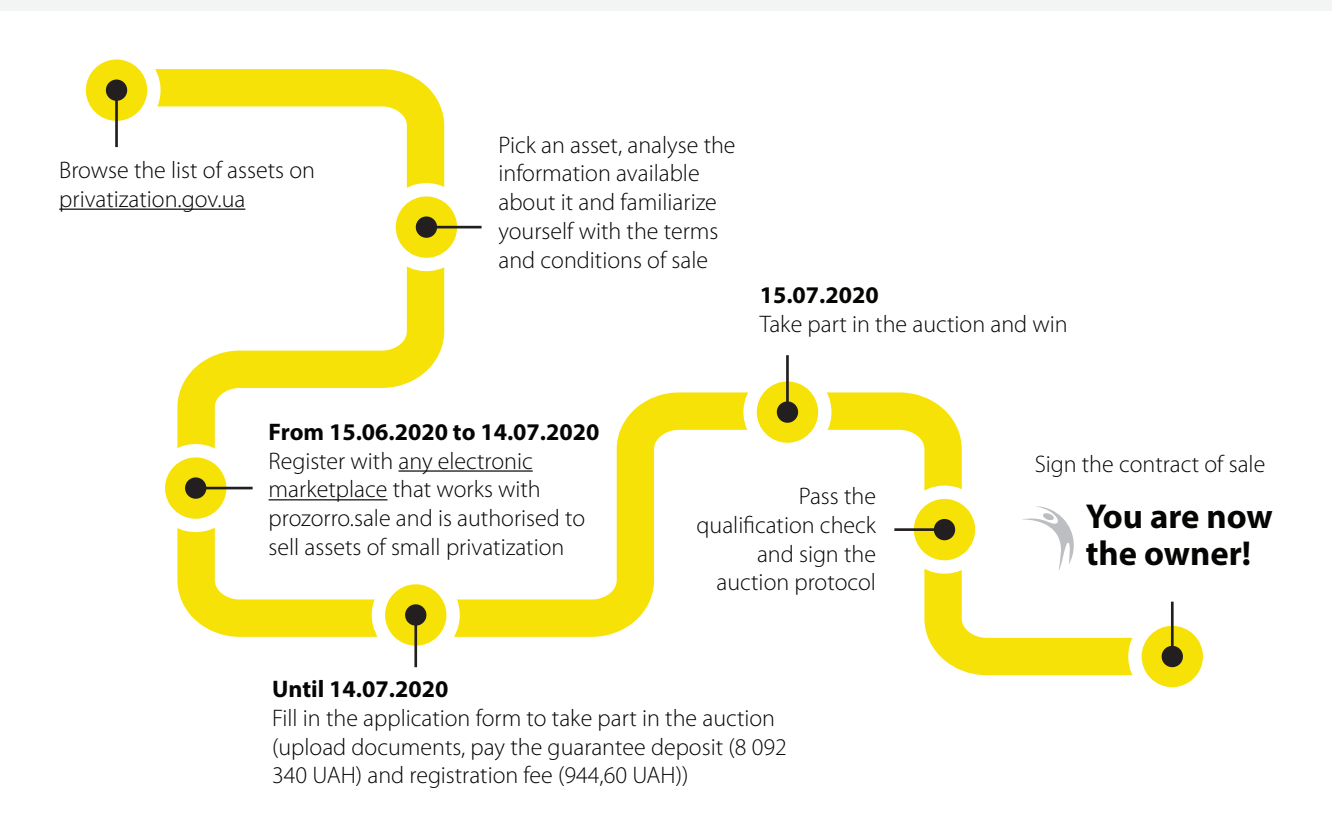

## **How to find out more about the asset**

Information regarding the asset is published on the websites<privatization.gov.ua>and [prozorro.sale](https://prozorro.sale/) All the relevant documents will be made available through the virtual data room:

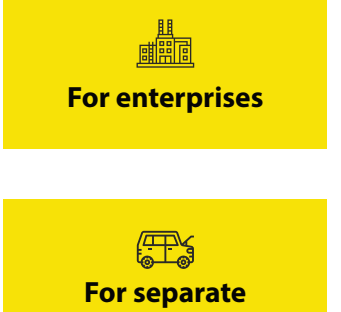

#### **[investroom.spfu.gov.ua](https://investroom.spfu.gov.ua/)**

Access is granted after signing a non-disclosure agreement. Follow these steps:

- Send a request to access<br>the information
- Sign a non-disclosure agreement

Get access to the data room

# **assets**

#### **[vdr.spfu.gov.ua](http://vdr.spfu.gov.ua/)**

Access to the data is granted after simple registration using your email. Only documents which do not disclose confidential information are placed here **For separate** 

In addition, you can review all the documents in person on the premises of the privatizing body and arrange an on-site visit to the asset.

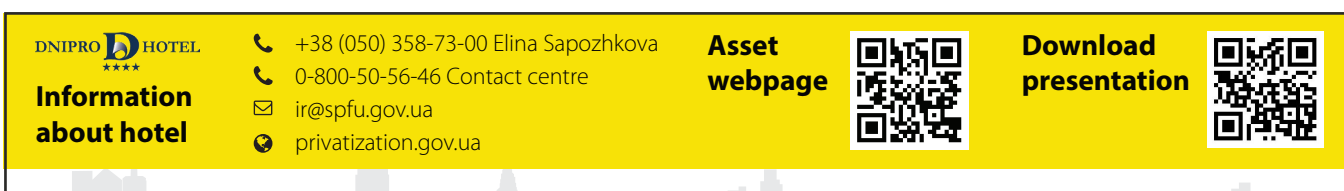